# Anleitung zu WSL85/Anwenden

### Anwenden

WAS (Was geschieht heute?)

Beispiel: Joachim Löw, Bundestrainer der deutschen Nationalelf \*Mittwoch, 03.02.1960, 11:45 WZ/GMT, Schönau/Schw, +007°53'38"/+47°47'10"

Ereignis: Fussball-EM, Deutschland spielt gegen Portugal, Basel, CH, Do., 19.06.2008, Anstoss um 20:45 MESZ (= 18:45 WZ/GMT).

## Wer wird gewinnen?

Nachdem wir WAS gewählt, dann aus der Ortsdatei den Ort Basel angeklickt und das Datum sowie Zeit eingegeben haben, erscheint diese Tabelle:

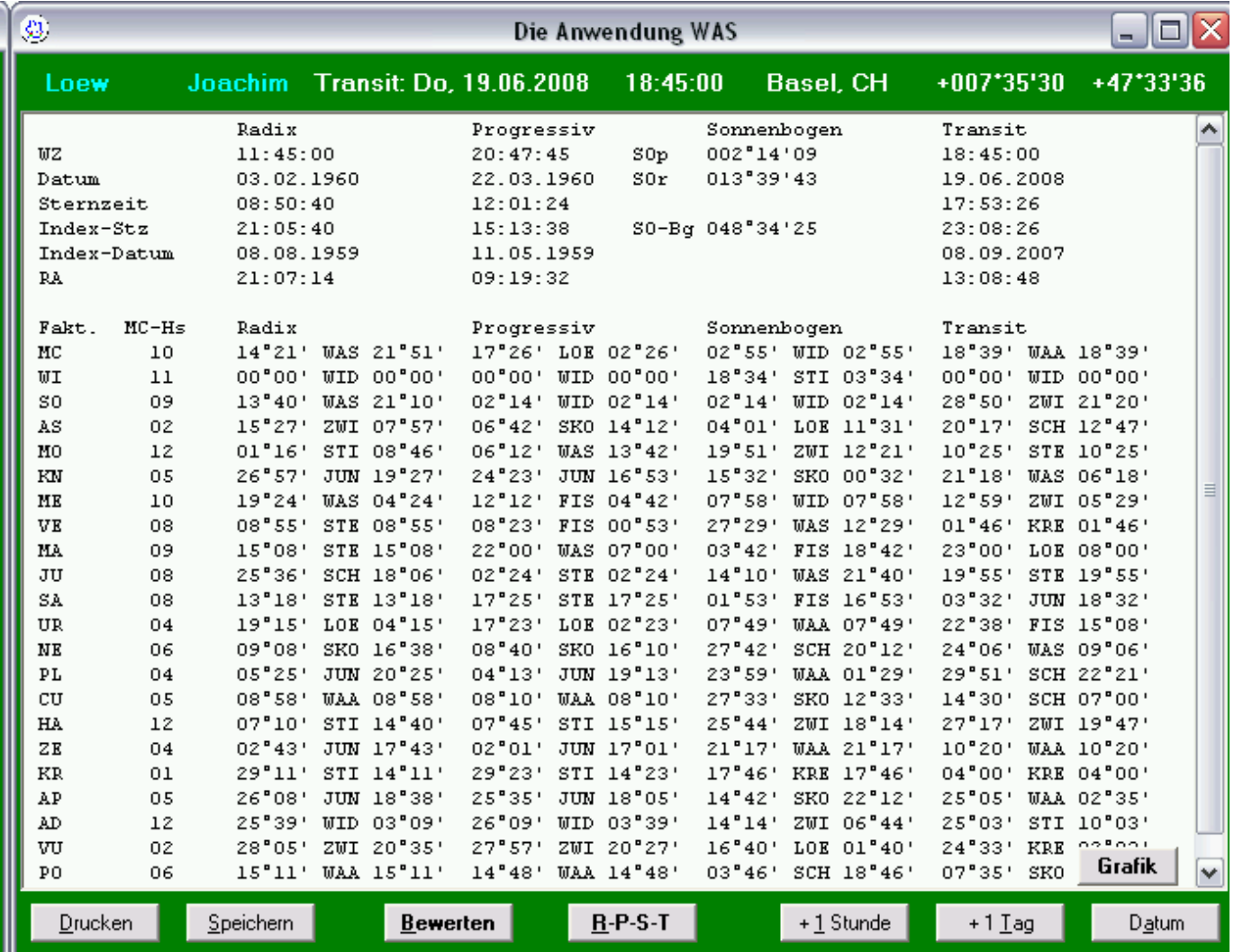

Seite 1 von 8

Die Tabelle zeigt in der Kopfzeile das Ereignisdatum, darunter in der Übersicht die Spalten für Radix-, Progressiv-, Sonnenbogen-, Transit-Daten und die Positionen aller Faktoren, unterschieden nach Tierkreiszeichen und im 22°30'-Modus.

Die Auswertung des aktuellen Tages erfolgt mit "Bewerten" (Listen und Tabellen) und "RPST" (4-Ebenen-Grafik).

Wir wählen zuerst "Bewerten". Es erscheint ein kleines Menü "Anzeige von Übereinstimmungen":

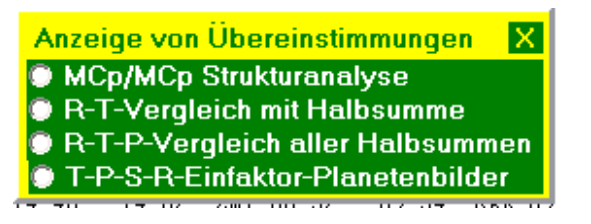

- MCp/MC Strukturanalyse (genaue Geburtsdaten erforderlich)
- R-T-Vergleich (genaue Geburtsdaten erforderlich)
- R-T-P-Vergleich (genaue Geburtsdaten erforderlich)
- T-P-S-R-Einfaktor-Planetenbilder (genaue Geburtsdaten erforderlich aber auch "nur" Geburtstag, -monat, -jahr, also ohne Geburtszeit)

Wir wählen T-P-S-R (Transit - Progressiv -Sonnenbogen - Radix). Es erscheint eine Abfrage

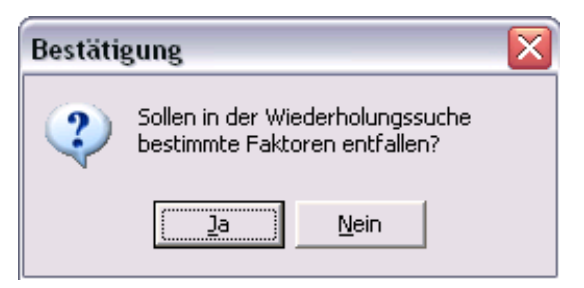

"Ja", wenn die Wiederholungssuche z.B. ohne MC, AS, Sonne, Mond oder andere Faktoren erfolgen soll.

"Nein", wenn die Wiederholungssuche mit allen Faktoren erfolgen soll. Wir wählen

## "Nein"

Das sich daraufhin öffnende Fenster zeigt uns sieben Zusammenstellungen bzw. Übersichten:

Teil 1 zeigt alle Transit-Einfaktor-Planetenbilder (F1t/F1t = F2x/F2x)

MCt:KNr,MAs,JUr,SAt,PLp,HAs,HAt,ZEr,KRs,APr,APp,POs, WIt:MCr,WIr,WIp,SOt,KNs,VEp,JUs,PLt,APs, SOt:MCr,WIr,WIp,WIt,SOr,JUs,NEs,PLr,PLt,ZEs,APs,VUr,VUp, ASt:MOp,MOs,VEs,SAr,CUs, MOt:ASs,ZEt,ADt, KNt:MEt,MAp,CUt,ADs, MEt:KNt,MEr,MEp, VEt:MCp,MCs,SOp,SOs,VEp,JUp,URp,PLs,APt,VUs,VUt, MAt:ASr, MOr, MEs, VEr, MAp, URs, NEt, CUr, CUp, CUt, JUt:KNr,NEs,PLr,PLp,HAt,VUr,VUp,POs, SAt:MCt,KNr,MAs,JUr,SAp,PLp,HAs,ZEr,KRs,APr,APp,POs, URt:ASp,MAr,NEp,HAr,HAp,KRr,KRp,POr,POp,POt, NEt:ASr,MOr,MEs,VEr,MAt,CUr,CUp,ADt, PLt:MCr,WIr,WIp,WIt,SOr,SOt,KNs,VEp,JUs,ZEs,APs, CUt:ASr,KNt,MEs,MAp,MAt,URs,CUp,ADs, HAt:MCt,KNr,MAs,JUt,NEs,PLr,PLp,APr,VUr,VUp,POs, ZEt:ASs,MOt,ADt, KRt:MCs,WIs,MEr,MEp,URr,ADr,ADp, APt:MCp,MCs,WIs,SOp,SOs,VEt,JUp,URp,PLs,ADr,ADp,VUs,VUt, ADt:MOt,VEr,NEt,CUr,ZEt, VUt:MCp,MCs,SOp,SOs,VEp,VEt,JUp,URp,PLs,APt,ADr,VUs, POt:ASp, MAr, URt, NEp, HAr, HAp, KRr, KRp, POr, POp,

Teil 2 zeigt alle Progressiv-Einfaktor-Planetenbilder (F1p/F1p = F2x/F2x)

MCp:MCs,WIs,SOp,SOs,VEt,JUp,URp,PLs,APt,ADr,VUs,VUt, SOp:MCp,MCs,SOs,VEt,JUp,URp,PLs,APt,ADr,VUs,VUt, ASp:MOp,MAr,SAr,URt,HAr,HAp,KRr,KRp,POr,POp,POt, MOp:ASp,ASt,SAr,CUs,HAr,KRr,KRp,POp, KNp:SAp,SAs,NEr,NEp,ZEr,ZEp,KRs, MEp:WIs,MEr,MEt,URr,KRt,ADp, VEp:WIr,WIp,WIt,KNs,VEt,PLs,PLt,APs,VUs,VUt, MAp:ASr,KNt,MEs,MAt,URs,CUp,CUt,ADs, JUp:MCp,MCs,WIs,SOp,SOs,VEt,URp,PLs,APt,ADr,VUs,VUt, SAp:KNp,JUr,SAs,SAt,NEr,HAs,ZEr,ZEp,KRs,APp, URp:MCp,MCs,SOp,SOs,VEt,JUp,PLs,APt,ADr,VUs,VUt, NEp:KNp,MAr,SAs,URt,NEr,HAp,ZEp,POr,POt, PLp:MCt,KNr,MAs,JUr,JUt,SAt,NEs,HAs,HAt,APr,APp,POs, CUp:ASr,MOr,MEs,VEr,MAp,MAt,URs,NEt,CUr,CUt, HAp:ASp,MAr,URt,NEp,HAr,KRr,KRp,POr,POp,POt, ZEp:KNp,JUr,SAp,SAs,NEr,NEp,ZEr,KRs,APp, KRp:ASp,MOp,MAr,SAr,URt,HAr,HAp,KRr,POr,POp,POt, APp:MCt,MAs,JUr,SAp,SAt,PLp,HAs,ZEr,ZEp,KRs,APr,POs, ADp:MCs,WIs,MEr,MEp,URr,KRt,APt,ADr, VUp:SOr,SOt,KNr,JUt,NEs,PLr,HAt,ZEs,VUr, POp:ASp,MOp,MAr,URt,HAr,HAp,KRr,KRp,POr,POt,

### Teil 3 zeigt alle Sonnenbogen-Einfaktor-Planetenbilder (F1s/F1s = F2x/F2x)

MCs:MCp,WIs,SOp,SOs,VEt,JUp,URp,KRt,APt,ADr,ADp,VUt, WIs:MCp,MCs,MEr,MEp,JUp,URr,KRt,APt,ADr,ADp, ASs:MOs,MOt,VEs,CUs,ZEt, MOs:ASs,ASt,VEs,SAr,CUs, KNs:MCr,WIr,WIp,WIt,VEp,PLs,PLt,APs,VUs, MEs:ASr,MOr,VEr,MAp,MAt,URs,NEt,CUr,CUp,CUt, VEs:ASs,ASt,MOs,SAr,CUs, MAs:MCt,KNr,JUr,SAt,PLp,HAs,HAt,ZEr,KRs,APr,APp,POs, JUs:MCr,WIr,WIp,WIt,SOr,SOt,PLt,ZEs,APs,VUr, SAs:KNp,SAp,NEr,NEp,ZEr,ZEp,KRs, URs:ASr,MOr,MEs,VEr,MAp,MAt,CUr,CUp,CUt,ADs, NEs:SOr,SOt,KNr,JUt,PLr,PLp,HAt,ZEs,VUr,VUp, PLs:MCp,SOp,SOs,KNs,VEp,VEt,JUp,URp,APt,VUs,VUt, CUs:ASs,ASt,MOp,MOs,VEs,SAr, HAs:MCt,MAs,JUr,SAp,SAt,PLp,ZEr,KRs,APr,APp,POs, ZEs:MCr,SOr,SOt,JUs,NEs,PLr,PLt,APs,VUr,VUp, KRs:MCt,KNp,MAs,JUr,SAp,SAs,SAt,NEr,HAs,ZEr,ZEp,APr,APp,POs, APs:MCr,WIr,WIp,WIt,SOr,SOt,KNs,VEp,JUs,PLt,ZEs, ADs:KNt,MAp,URs,CUt, VUs:MCp,SOp,SOs,KNs,VEp,VEt,JUp,URp,PLs,APt,VUt, POs: MCt, KNr, MAs, JUr, JUt, SAt, PLp, HAs, HAt, ZEr, KRs, APr, APp,

#### Teil 4 zeigt alle Radix-Einfaktor-Planetenbilder (F1r/F1r = F2x/F2x)

MCr:WIr,WIp,WIt,SOr,SOt,KNs,JUs,PLt,ZEs,APs, SOr:MCr,SOt,JUs,NEs,PLr,PLt,ZEs,APs,VUr,VUp, ASr:MOr,MEs,VEr,MAp,MAt,URs,NEt,CUr,CUp,CUt, MOr:ASr,MEs,VEr,MAt,URs,NEt,CUr,CUp, KNr:MCt,MAs,JUt,SAt,NEs,PLr,PLp,HAt,APr,VUr,VUp,POs, MEr:WIs,MEp,MEt,URr,KRt,ADp, VEr:ASr,MOr,MEs,MAt,URs,NEt,CUr,CUp,ADt, MAr:ASp, URt, NEp, HAr, HAp, KRr, KRp, POr, POp, POt, JUr:MCt,MAs,SAp,SAt,PLp,HAs,ZEr,ZEp,KRs,APr,APp,POs, SAr:ASp,ASt,MOp,MOs,VEs,CUs,KRr,KRp, URr:WIs,MEr,MEp,KRt,ADr,ADp, NEr:KNp,SAp,SAs,NEp,ZEr,ZEp,KRs, PLr:SOr,SOt,KNr,JUt,NEs,HAt,ZEs,VUr,VUp, CUr:ASr,MOr,MEs,VEr,MAt,URs,NEt,CUp,ADt, HAr:ASp,MOp,MAr,URt,HAp,KRr,KRp,POr,POp,POt, ZEr:MCt,KNp,MAs,JUr,SAp,SAs,SAt,NEr,HAs,ZEp,KRs,APr,APp,POs, KRr:ASp,MOp,MAr,SAr,URt,HAr,HAp,KRp,POr,POp,POt, APr:MCt,KNr,MAs,JUr,SAt,PLp,HAs,HAt,ZEr,KRs,APp,POs, ADr:MCp,MCs,WIs,SOp,SOs,JUp,URr,URp,KRt,APt,ADp,VUt, VUr:SOr,SOt,KNr,JUs,JUt,NEs,PLr,HAt,ZEs,VUp, POr:ASp,MAr,URt,NEp,HAr,HAp,KRr,KRp,POp,POt,

5. Wiederholungen: Untersuchung mit den Transits der oben gefundenen MCt:KNr,MAs,JUr,PLp,HAs,ZEr,KRs,APr,APp,POs, WIt:MCr,KNs,VEp,JUs,APs, SOt:MCr,WIr,WIp,JUs,NEs,PLr,ZEs,APs,VUr,VUp, ASt:MOp,MOs,VEs,SAr,CUs, MOt:ASs, KNt:MAp,ADs, MEt: VEt:MCp,MCs,SOp,SOs,JUp,URp,PLs,VUs, MAt:ASr,MOr,MEs,VEr,URs,CUr,CUp, JUt:KNr,NEs,PLr,PLp,VUr,VUp,POs, SAt:KNr,MAs,JUr,PLp,HAs,ZEr,KRs,APr,APp,POs, URt:ASp,MAr,NEp,HAr,HAp,KRr,KRp,POr,POp, NEt:ASr,MOr,MEs,VEr,CUr,CUp, PLt:MCr,WIr,WIp,SOr,KNs,VEp,JUs,ZEs,APs, CUt:ASr,MEs,MAp,URs,ADs, HAt:KNr,MAs,NEs,PLr,PLp,APr,VUr,VUp,POs, ZEt:ASs, KRt:MCs, WIs, MEr, MEp, URr, ADr, ADp, APt:MCp,MCs,WIs,SOp,SOs,JUp,URp,PLs,ADr,ADp,VUs, ADt:VEr,CUr, VUt:MCp,MCs,SOp,SOs,VEp,JUp,URp,PLs,ADr, POt: ASp, MAr, NEp, HAr, HAp, KRr, KRp,

### 6. Korrespondierende in den Achsen

MCp und MCt: JU, PL, AP, SOt und SOp: MCp, MCs, JUp, PLs, APt, VUs, VUt, MC und SO: WI, VE, JU, UR, PL, ZE, AP, AD, VU, MCp, SOp, ASp: UR,

7. Die Achsen mit gegenseitig zusammengefaßten Ergebnissen:

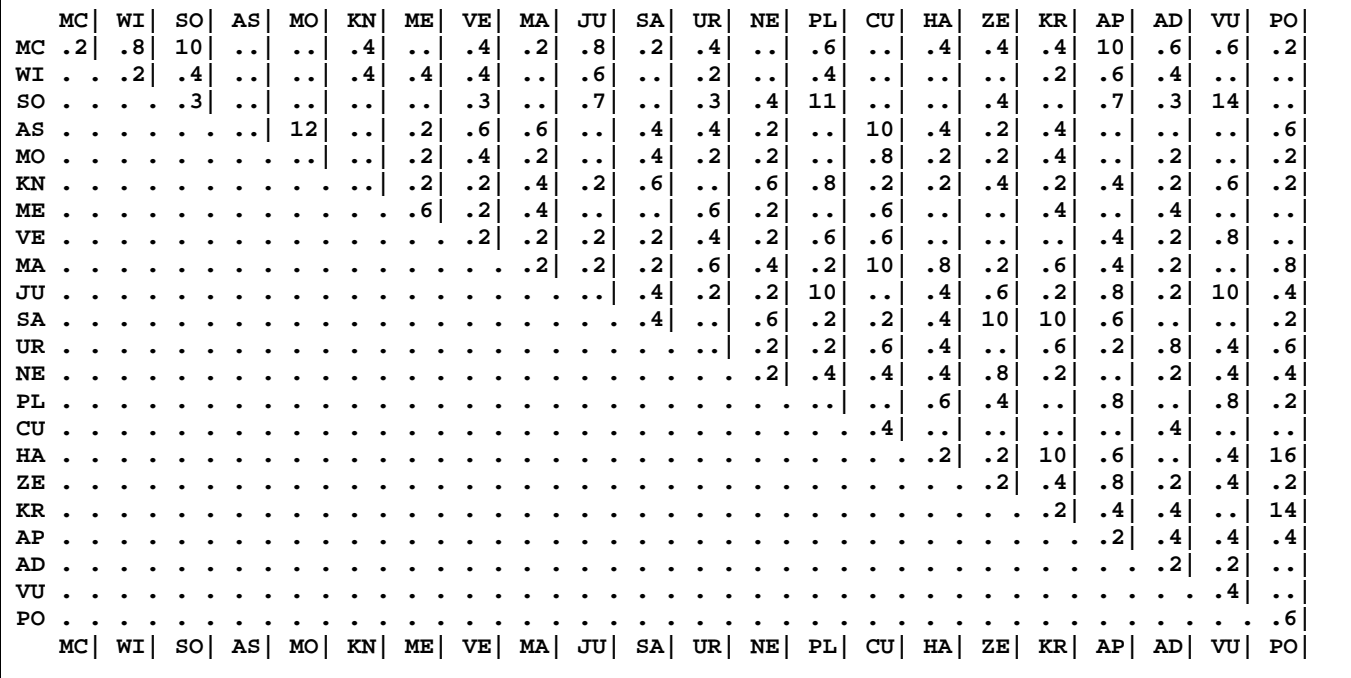

Mit den sieben Zusammenstellungen bzw. Übersichten zeigt uns WSL, wie jeder Faktor als r, p, s oder t im Tageshoroskop verteilt ist. Die letzte Tabelle zeigt uns die Verteilung nach Häufigkeit, auch grafisch **Grafik** 

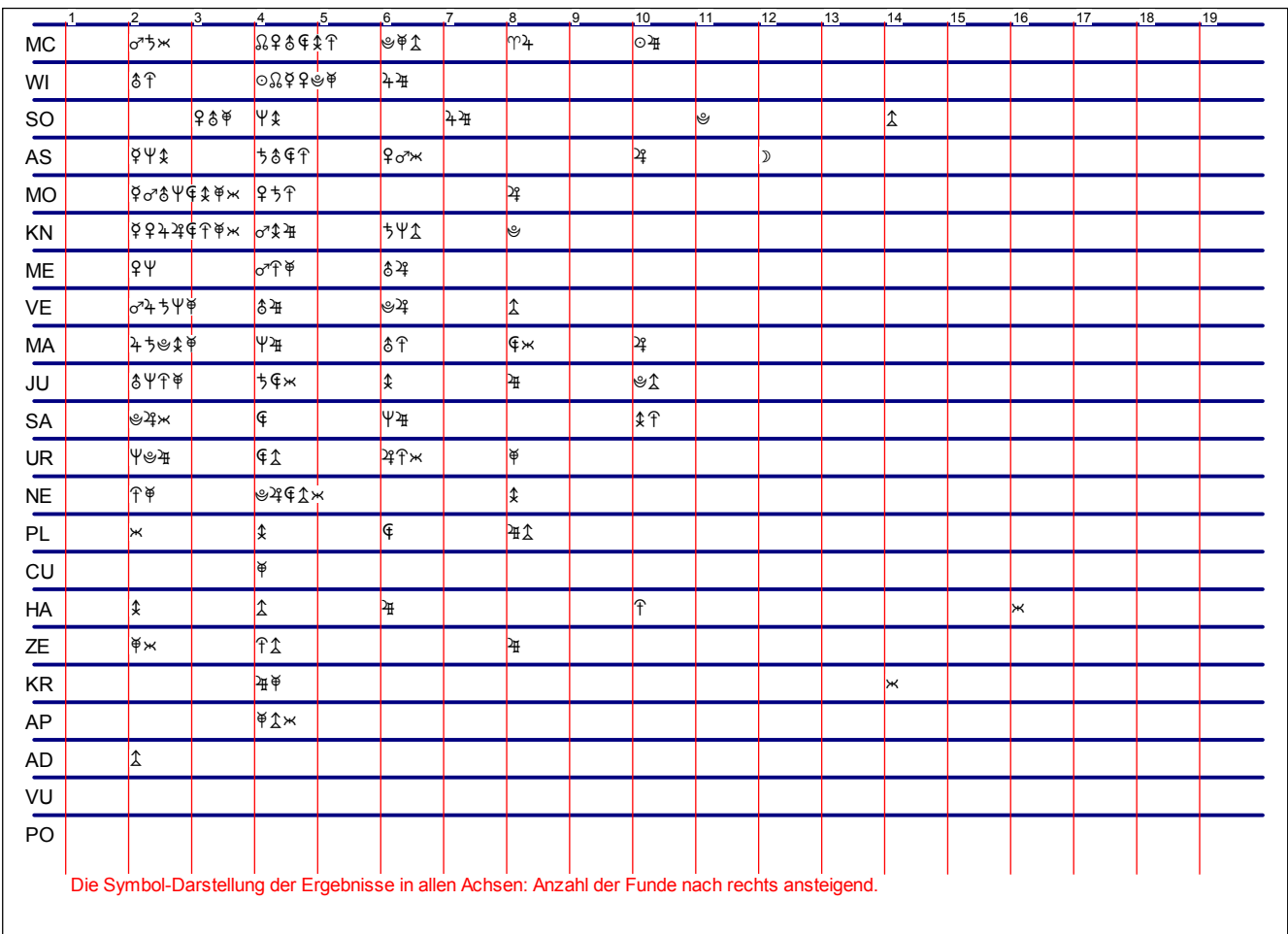

Wir klicken den Button Einzel-Faktor-Verbindungen | an. In das erscheinende leere Feld (Cursor blinkt dort) geben wir "JU" (Jupiter) ein. Wir wollen wissen, ob sich Löw heute freuen wird (unsere Annahme, falls die Mannschaft gewinnt). Die Übersicht zeigt

Alle Einfaktor-Verbindungen mit JU

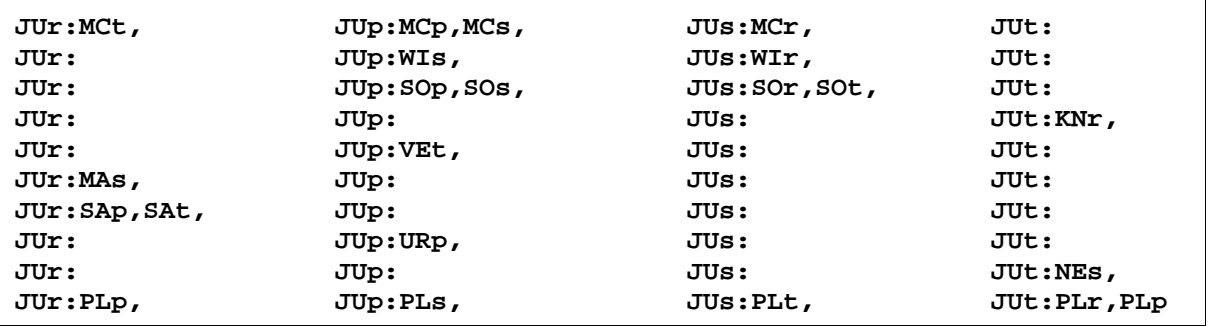

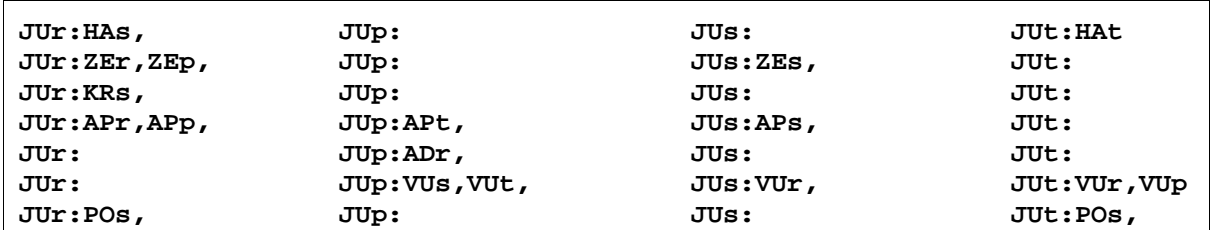

Für diesen Tag sind MCp, SOt, VEt, JUt wichtig. Die anderen Faktoren stehen mit Jupiter mehrere Tage zusammen. Wir wählen aus:

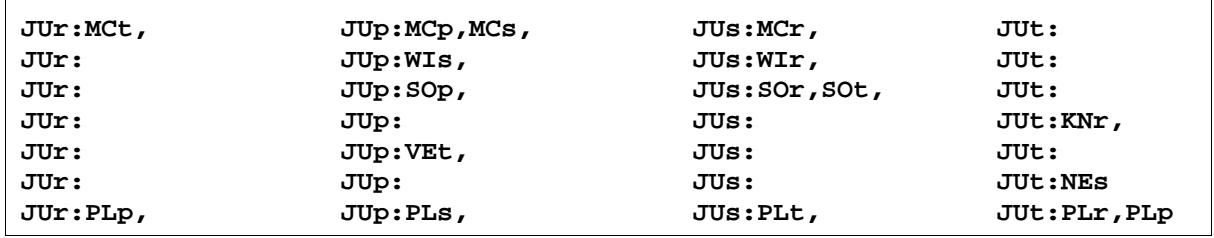

Die Zusammenstellung zeigt uns vierzehn sich wiederholende Planetenbilder. Das ist bedeutsam, weshalb wir sie nochmals auflisten (wir sehen, Nr. 10. und 11. wiederholen sich nicht):

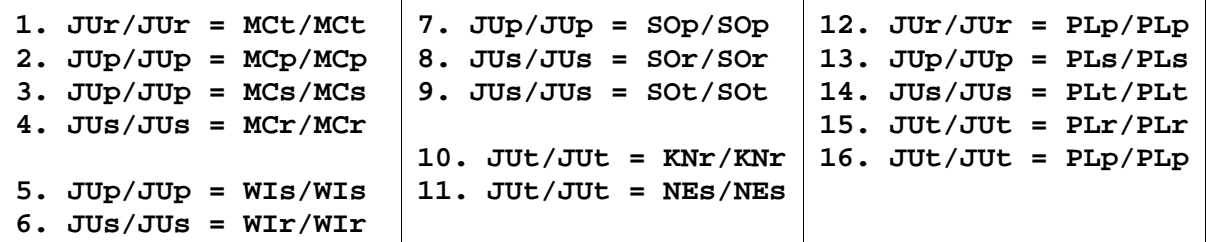

Daraus folgern wir, Löw wird sich freuen. Das war dann mit dem 3:2-Sieg auch so geschehen.

Der nächste Teil, "und die Zwei-Faktoren-Planetenbilder der JU-Achsen r/r-p/p-s/s-t/t ohne die obigen..."

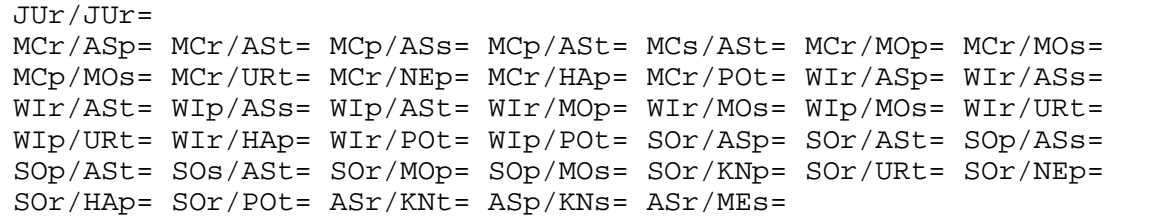

... zeigt uns zusätzlich die Halbsummen in den vier JU-Achsen. Die Übersicht bietet uns eine Vorlage für eigene Forschungen, falls wir der Frage nachgehen wollen "Welche Planetenbilder wiederholen sich?" Beispiel hier:

 $JUr/JUr = MCr/URL = SOr/ASP$ JUt/JUt = MCp/URt = SOp/ASt

Wiederholungen und Übereinstimmungen sind grundsätzlich von Bedeutung, um ein Ereignis treffend zu beschreiben. (Alfred Witte: Die Auswertung eines aktuellen Planetenbildes. Astrologische Rundschau, 12. Jahrgang, Dezember-Januar 1921/22, Heft 1-2, Seite 9-17, Theosoph. Verlagshaus Vollrath, Leipzig)

Wir klicken den Button R-P-S-T an. Es öffnet sich ein kleines Menü, Auswahl 360°, 22°30, 45°. Wir wählen 22°30' und es erscheint:

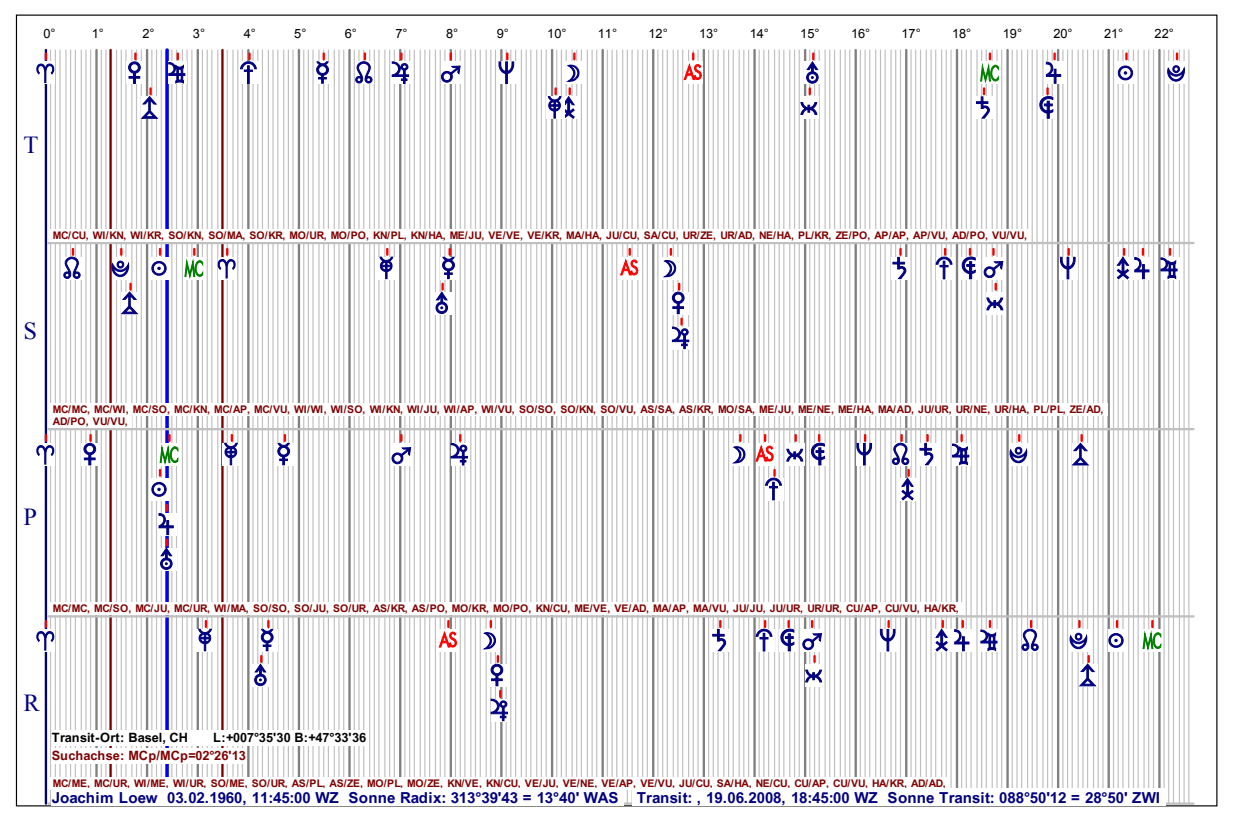

Im 22°30'-Modus sehen wir, wie die Transite(T-Ebene) und MCp und ASp (P-Ebene) über alle 4 Ebenen die in ihrem Orbis (+/-1°) stehenden Faktoren erfassen. Langsamläufer (ab Saturn, wenn rückläufig und im Stillstand, sowie Uranus bis Poseidon) können sich wochen-, monate-, jahrelang in ihrer Position aufhalten - entsprechend läßt sich prognostizieren. Für die S-Ebene gilt als Faustregel  $n_1$ <sup>o</sup> = 1 Jahr<sup>"</sup>, unter Beachtung des Orbis (+/-1<sup>o</sup>) sind das bis zu zwei Jahre. Beispiel hier: Hades s (Spalte 18°), erreicht 2008 Apollon p, Zeus r, Jupiter r. Das bedeutet Ziele zu weit, Kräfte zu schwach, Glück, Erfolg werden eingeschränkt.

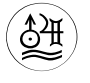

INSTITUT für ASTROLOGIE, Freier Arbeitskreis für Lehre und Forschung in: Kulturgut Astrologie eV. • Kehler Str. 40 • 79108 Freiburg Postbank Karlsruhe Konto-Nr. 175002-755 • BLZ 660 100 75 Tel.0761-33 980 • Fax 0761-30 730 • E-Mail: astrokck@web.de • www.astrax.de © 2008 by Karsten F. Kröncke • Nachdruck mit Quellenangabe erlaubt.